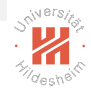

### Big Data Analytics 7. Resilient Distributed Datasets: Apache Spark

### Lars Schmidt-Thieme

Information Systems and Machine Learning Lab (ISMLL) Institute of Computer Science University of Hildesheim, Germany

original slides by Lucas Rego Drumond, ISMLL

K 그 메 지 아래 메 지 코 메 지 코 메 지 그래?  $OQ$ 

Lars Schmidt-Thieme, Information Systems and Machine Learning Lab (ISMLL), University of Hildesheim, Germany

<span id="page-0-0"></span>1 / 34

### Outline

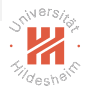

- [1. Introduction](#page-2-0)
- [2. Apache Spark](#page-13-0)
- [3. Working with Spark](#page-19-0)
- [4. MLLib: Machine Learning with Spark](#page-41-0)

### イロト イ団ト イミト イモト  $\equiv$  $OQ$

### Outline

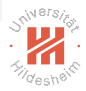

### [1. Introduction](#page-2-0)

- [2. Apache Spark](#page-13-0)
- [3. Working with Spark](#page-19-0)
- [4. MLLib: Machine Learning with Spark](#page-41-0)

### <span id="page-2-0"></span>K ロ H K @ H K 경 H K 경 H ...  $\equiv$  $OQ$

### Core Idea

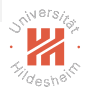

To implement fault-tolerance for primary/original data:

- $\triangleright$  replication:
	- $\blacktriangleright$  partition large data into parts
	- $\triangleright$  store each part on several times on different servers
	- $\triangleright$  if one server crashes, the data is still available on the others

To implement fault-tolerance for secondary/derived data:

 $\triangleright$  replication

### <span id="page-3-0"></span>イロト イ押 トイヨ トイヨ トーヨ  $OQ$

### Core Idea

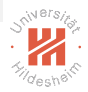

To implement fault-tolerance for primary/original data:

- $\triangleright$  replication:
	- $\triangleright$  partition large data into parts
	- $\triangleright$  store each part on several times on different servers
	- $\triangleright$  if one server crashes, the data is still available on the others

To implement fault-tolerance for secondary/derived data:

- $\triangleright$  replication or
- $\blacktriangleright$  resilience:
	- $\triangleright$  partition large data into parts
	- ► for each part, store how it was derived (lineage)
		- $\triangleright$  from which parts of its input data
		- $\blacktriangleright$  by which operations
	- $\triangleright$  if a server crashes, recreate its data on the others

<span id="page-4-0"></span>イロト イ押 トイヨ トイヨ トーヨ  $OQ$ 

## How to store data derivation?

### journal

- $\blacktriangleright$  sequence of elementary operations
	- $\triangleright$  set an element to a value
	- $\triangleright$  remove a value/index from a list
	- $\triangleright$  insert a value at an index of a list
	- $\blacktriangleright$  ...
- $\triangleright$  generic: supports all types of operations
- $\blacktriangleright$  but too large
	- $\triangleright$  often same size as data itself

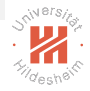

### <span id="page-5-0"></span>イロト イ押ト イヨト イヨト  $OQ$

## How to store data derivation?

### journal

- $\blacktriangleright$  sequence of elementary operations
	- $\triangleright$  set an element to a value
	- $\triangleright$  remove a value/index from a list
	- $\triangleright$  insert a value at an index of a list
	- $\blacktriangleright$  ...
- $\triangleright$  generic: supports all types of operations
- $\blacktriangleright$  but too large
	- $\triangleright$  often same size as data itself

### coarse-grained transformations

- $\blacktriangleright$  just store
	- $\triangleright$  the executable code of the transformations and
	- $\blacktriangleright$  the input
		- $\triangleright$  either primary data or a itself an RDD

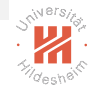

Lars Schmidt-Thieme, Information Systems and Machine Learning Lab (ISMLL), University of Hildesheim, Germany

<span id="page-6-0"></span>(ロトヨ 母 トヨ ヨ トヨ ヨ トー

### Resilient Distributed Datasets (RDD)

Represented by 5 components:

- 1. partition: a list of parts
- 2. **dependencies**: a list of parent RDDs
- 3. transformation: a function to compute the dataset from its parents
- 4. **partitioner**: how elements are assigned to parts
- 5. **preferred locations**: which hosts store which parts

### <span id="page-7-0"></span>イロト イ押ト イヨト イヨト  $OQ$

### Resilient Distributed Datasets (RDD)

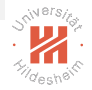

Represented by 5 components:

- 1. partition: a list of parts
- 2. **dependencies**: a list of parent RDDs
- 3. transformation: a function to compute the dataset from its parents
- 4. **partitioner**: how elements are assigned to parts
- 5. **preferred locations**: which hosts store which parts

distinction into two types of dependencies:

 $\triangleright$  narrow depenencies:

each parent part is used to derive at most one part of the dataset

 $\triangleright$  wide dependencies:

some parent part is used to derive several parts of the dataset

<span id="page-8-0"></span> $(0.11 \times 10^{10}) \times 10^{10}$  $OQ$ 

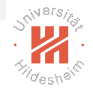

### How to cope with expensive operations?

### checkpointing:

- $\blacktriangleright$  traditionally,
	- $\triangleright$  a long process is broken into several steps A, B, C etc.
	- $\triangleright$  after each step, the state of the process is saved to disk
	- $\triangleright$  if the process crashes within step B,
		- $\triangleright$  it does not have to be run from the very beginning
		- $\triangleright$  but can be restarted at the beginning of step B reading its state at the end of step A.

### <span id="page-9-0"></span>イロト イ押ト イヨト イヨト  $OQ$

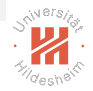

### How to cope with expensive operations?

### checkpointing:

- $\blacktriangleright$  traditionally,
	- $\triangleright$  a long process is broken into several steps A, B, C etc.
	- $\triangleright$  after each step, the state of the process is saved to disk
	- $\triangleright$  if the process crashes within step B,
		- $\triangleright$  it does not have to be run from the very beginning
		- $\triangleright$  but can be restarted at the beginning of step B reading its state at the end of step A.
- $\blacktriangleright$  in a distributed scenario.
	- $\triangleright$  "saving to disk" is not fault-tolerant
	- $\triangleright$  replicate the data instead (distributed checkpointing)

### <span id="page-10-0"></span>イロト イ押ト イヨト イヨト  $OQ$

Caching

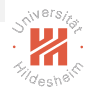

- $\triangleright$  RDDs are marketed as technology for in memory cluster computing
- $\triangleright$  derived RDDs are not saved to disks, but kept in (distributed) memory
- $\triangleright$  derived RDDs are saved to disks on request (checkpointing)
- $\blacktriangleright$  allows faster operations

### <span id="page-11-0"></span>イロト イ押 トイヨ トイヨト  $OQ$

### Limitations

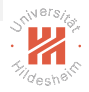

- $\triangleright$  RDDs are read-only
	- $\triangleright$  as updating would invalidate them as input for possible derived RDDs
- $\triangleright$  transformations have to be deterministic
	- $\triangleright$  otherwise lost parts cannot be recreated the very same way
	- $\triangleright$  for stochastic transformations: store random seed

### For more conceptual details see the original paper

▶ Zaharia, M., Chowdhury, M., Das, T., Dave, A., Ma, J., McCauley, M., Franklin, M.J., Shenker, S. and Stoica, I. 2012. Resilient distributed datasets: A fault-tolerant abstraction for in-memory cluster computing. Proceedings of the 9th USENIX Conference on Networked Systems Design and Implementation (2012).

### <span id="page-12-0"></span>지갑 지수는 지금 지수는 그를  $OQ$

### Outline

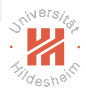

### [1. Introduction](#page-2-0)

### [2. Apache Spark](#page-13-0)

- [3. Working with Spark](#page-19-0)
- [4. MLLib: Machine Learning with Spark](#page-41-0)

### <span id="page-13-0"></span>イロト イ押 トイモト イモトー  $\equiv$  $OQ$

### Spark Overview

Apache Spark is an open source framework for large scale data processing and analysis

Main Ideas:

- $\triangleright$  Processing occurs where the data resides
- $\triangleright$  Avoid moving data over the network
- $\triangleright$  Works with the data in memory

### <span id="page-14-0"></span>イロト イ押ト イミト イミト  $OQ$

### Spark Overview

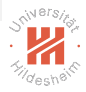

Apache Spark is an open source framework for large scale data processing and analysis

Main Ideas:

- $\triangleright$  Processing occurs where the data resides
- $\triangleright$  Avoid moving data over the network
- $\triangleright$  Works with the data in memory

Technical details:

- $\triangleright$  Written in Scala
- $\triangleright$  Work seamlessly with Java, Python and R
- ► Developed at UC Berkeley

<span id="page-15-0"></span> $(0,1)$  and  $(0,1)$  and  $(0,1)$  and  $(0,1)$  and  $(0,1)$  and  $(0,1)$  and  $(0,1)$  and  $(0,1)$  $OQ$ 

[Big Data Analytics](#page-0-0) [2. Apache Spark](#page-16-0)

### Apache Spark Stack

Data platform: Distributed file system /data base

 $\blacktriangleright$  Ex: HDFS, HBase, Cassandra

Execution Environment: single machine or a cluster

▶ Standalone, EC2, YARN, Mesos

Spark Core: Spark API

Spark Ecosystem: libraries of common algorithms

 $\blacktriangleright$  MLLib, GraphX, Streaming

<span id="page-16-0"></span>《 ロ ▶ 《 何 》 《 ヨ 》 《 ヨ 》 《 ヨ 》  $OQ$ 

[Big Data Analytics](#page-0-0) [2. Apache Spark](#page-17-0)

### Apache Spark Ecosystem

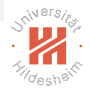

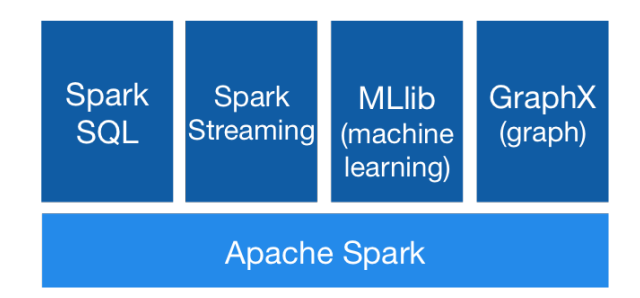

<span id="page-17-0"></span>イロト イ押 トイヨ トイヨト  $\equiv$  $OQ$ 

How to use Spark

Spark can be used through:

- $\blacktriangleright$  The Spark Shell
	- ► Available in Python and Scala
	- $\triangleright$  Useful for learning the Framework
- $\triangleright$  Spark Applications
	- $\triangleright$  Available in Python, Java and Scala
	- $\triangleright$  For "serious" large scale processing

Lars Schmidt-Thieme, Information Systems and Machine Learning Lab (ISMLL), University of Hildesheim, Germany

<span id="page-18-0"></span>イロト イ押ト イミト イヨト

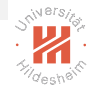

### Outline

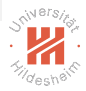

- [1. Introduction](#page-2-0)
- [2. Apache Spark](#page-13-0)
- [3. Working with Spark](#page-19-0)
- [4. MLLib: Machine Learning with Spark](#page-41-0)

### <span id="page-19-0"></span>イロト イ押 トイモト イモトー  $\equiv$  $OQ$

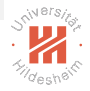

Working with Spark

Working with Spark requires accessing a Spark Context:

- $\blacktriangleright$  Main entry point to the Spark API
- $\blacktriangleright$  Already preconfigured in the Shell

Most of the work in Spark is a set of operations on Resilient Distributed Datasets (RDDs):

- $\blacktriangleright$  Main data abstraction
- $\triangleright$  The data used and generated by the application is stored as RDDs

<span id="page-20-0"></span>イロト イ押 トイヨ トイヨ トー  $OQ$ 

լ<br>12

15<br>16

19<br>20

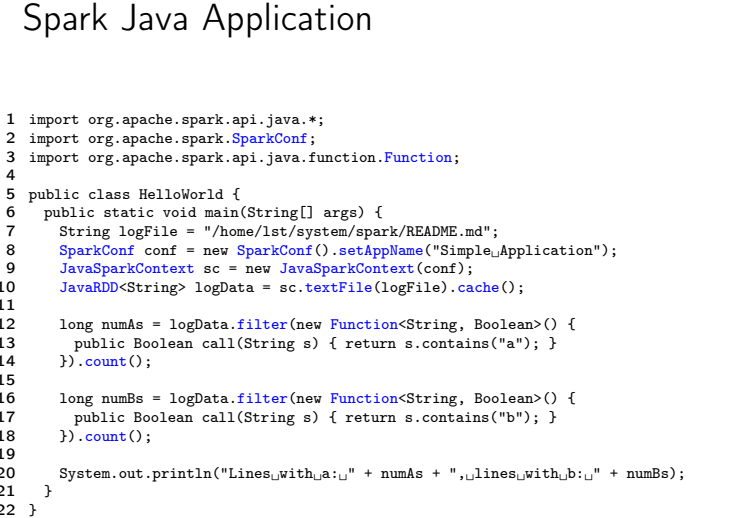

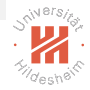

<span id="page-21-0"></span> $\mathcal{A} \cap \mathcal{A} \rightarrow \mathcal{A} \oplus \mathcal{A} \rightarrow \mathcal{A} \oplus \mathcal{A} \rightarrow \mathcal{A} \oplus \mathcal{A}$  $\equiv$  $OQ$ 

### Compile and Run

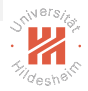

- 0. install spark (here in  $\tilde{\phantom{a}}$ /system/spark)
- 1. compile:
	- 1 javac -cp ~/system/spark/lib/spark-assembly-1.6.1-hadoop2.6.0.jar HelloWorld.java
- 2. create jar archive:
	- 1 jar cf HelloWorld.jar HelloWorld\*.class
- 3. run:
	- 1 ~/system/spark/bin/spark-submit --master local --class HelloWorld HelloWorld.jar

### <span id="page-22-0"></span>イロト イ押ト イヨト イヨト  $\equiv$  $OQ$

### Spark Interactive Shell (Python)

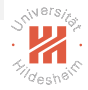

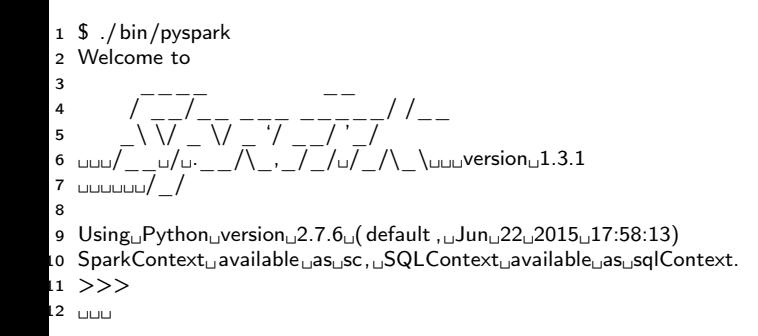

### <span id="page-23-0"></span>K ロ > K (同 > K ミ > K ミ > → 트 → K) Q (V

### Spark Context

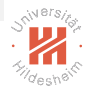

The Spark Context is the main entry point for the Spark functionality.

- $\triangleright$  It represents the connection to a Spark cluster
- $\triangleright$  Allows to create RDDs
- $\triangleright$  Allows to broadcast variables on the cluster
- Allows to create Accumulators

<span id="page-24-0"></span> $(0,1)$  and  $(0,1)$  and  $(0,1)$  and  $(0,1)$  and  $(0,1)$  and  $(0,1)$  $OQ$ 

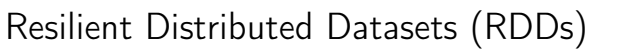

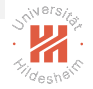

A Spark application stores data as RDDs

**Resilient**  $\rightarrow$  if data in memory is lost it can be recreated (fault tolerance)

Distributed  $\rightarrow$  stored in memory across different machines

Dataset  $\rightarrow$  data coming from a file or generated by the application

A Spark program is about operations on RDDs

RDDs are immutable: operations on RDDs may create new RDDs but never change them

<span id="page-25-0"></span>イロト イ押ト イミト イヨト ニヨー りんぺ

### Resilient Distributed Datasets (RDDs)

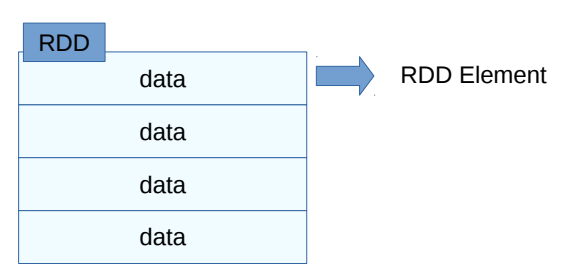

RDD elements can be stored in different machines (transparent to the developer)

data can have various data types

<span id="page-26-0"></span>イロト イ押ト イミト イヨト  $OQ$ 

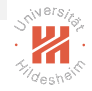

### RDD Data types

An element of an RDD can be of any type as long as it is serializable Example:

- $\triangleright$  Primitive data types: integers, characters, strings, floating point numbers, ...
- $\triangleright$  Sequences: lists, arrays, tuples ...
- $\triangleright$  Pair RDDs: key-value pairs
- ▶ Serializable Scala/Java objects

A single RDD may have elements of different types Some specific element types have additional functionality

> <span id="page-27-0"></span> $(0,1)$  and  $(0,1)$  and  $(0,1)$  and  $(0,1)$  and  $(0,1)$  and  $(0,1)$  and  $(0,1)$  and  $(0,1)$  $OQ$

### Example: Text file to RDD

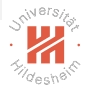

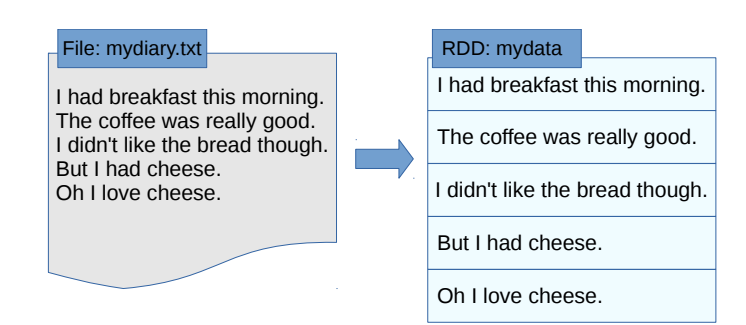

<span id="page-28-0"></span>イロト イ押ト イヨト イヨト  $OQ$ 

### RDD operations

There are two types of RDD operations:

- $\triangleright$  Actions: return a value based on the RDD
- $\blacktriangleright$  Example:
	- $\triangleright$  count: returns the number of elements in the RDD
	- $\triangleright$  first(): returns the first element in the RDD
	- $\triangleright$  take(n): returns an array with the first *n* elements in the RDD

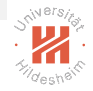

### <span id="page-29-0"></span>イロト イ押 トイヨ トイヨ トー  $OQ$

### RDD operations

There are two types of RDD operations:

- $\triangleright$  Actions: return a value based on the RDD
- $\blacktriangleright$  Example:
	- $\triangleright$  count: returns the number of elements in the RDD
	- $\triangleright$  first(): returns the first element in the RDD
	- $\triangleright$  take(n): returns an array with the first n elements in the RDD
- $\triangleright$  Transformations: creates a new RDD based on the current one
- $\blacktriangleright$  Example:
	- $\triangleright$  filter: returns the elements of an RDD which match a given criterion
	- $\triangleright$  map: applies a particular function to each RDD element
	- $\triangleright$  reduce: aggregates the elements of a specific RDD

<span id="page-30-0"></span>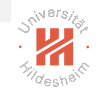

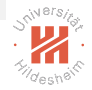

### Actions vs. Transformations

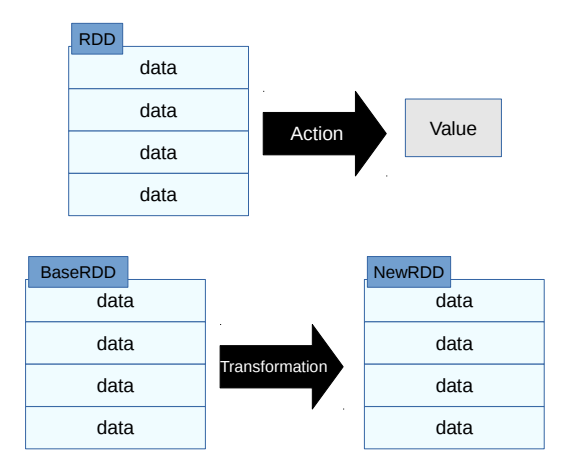

<span id="page-31-0"></span>イロト イ部 トイモト イモトー 目に  $\circledcirc \circledcirc \circledcirc$ 

### Actions examples

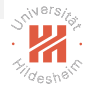

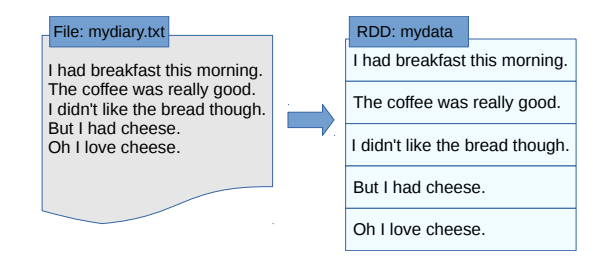

```
1 \gg \gg mydata = sc.textFile("mydiary.txt")
2 \gt>> mydata count()
3 5
4 >>> mydata.first()
5 u' I␣had␣breakfast␣ this ␣morning.'
6 \gt>> mydata.take(2)
7 [u'I␣had␣breakfast␣ this ␣morning.', u'The␣coffee␣was␣really␣good.' ]
```
<span id="page-32-0"></span>イロト イ押ト イミト イミト  $OQ$ 

### Transformation examples

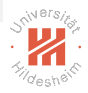

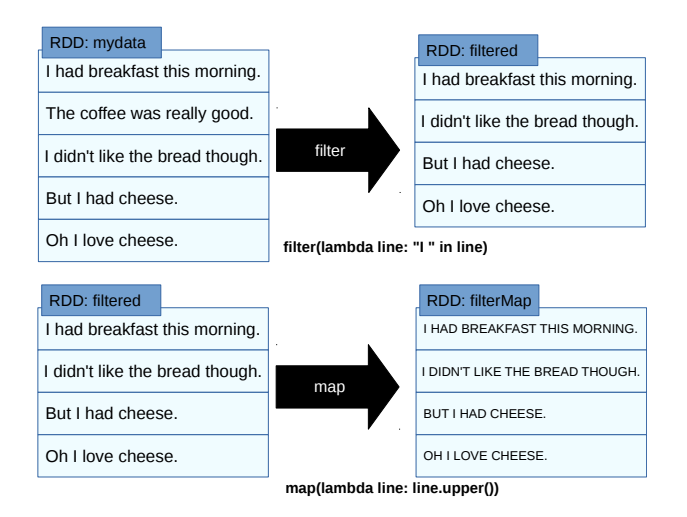

K ロ > K (同 > K ミ > K ミ > → 트 → K) Q (V Lars Schmidt-Thieme, Information Systems and Machine Learning Lab (ISMLL), University of Hildesheim, Germany

<span id="page-33-0"></span>23 / 34

### Transformations examples

```
1 >>> filtered = mydata. filter (lambda line: "I_{\text{L}}" in line)
2 \gt>> filtered.count()
3 4
4 >>> filtered.take(4)5 [u'I␣had␣breakfast␣ this ␣morning.',
6 u"I␣didn' t␣ like ␣the␣bread␣though.",
7 u'But␣I␣had␣cheese.',
8 u'Oh<sub>ululoveu</sub>cheese.']
9 \gt>> filterMap = filtered.map(lambda line: line .upper())
10 >>> filterMap.count()
11 4
12 >>> filterMap.take(4)
13 [u'I␣HAD␣BREAKFAST␣THIS␣MORNING.',
14 u"I␣DIDN'T␣LIKE␣THE␣BREAD␣THOUGH.",
15 u'BUT␣I␣HAD␣CHEESE.',
16 u'OH␣I␣LOVE␣CHEESE.']
```
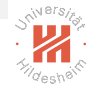

### <span id="page-34-0"></span>K ロ > K (同 > K ミ > K ミ > → 트 → K) Q (V

Operations on specific types Numeric RDDs have special operations:

- $\blacktriangleright$  mean()
- $\blacktriangleright$  min()
- $\blacktriangleright$  max()

<sup>I</sup> ...

```
1 \gt>> linelens = mydata.map(lambda line: len(line))
2 >>> linelens. collect ()
3 [29, 27, 31, 17, 17]
4 >>> linelens.mean()
5 24.2
6 \gt>> linelens.min()
7 17
8 >>> linelens.max()
9 31
10 >>> linelens.stdev()
```
11 6.0133185513491636

<span id="page-35-0"></span>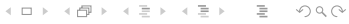

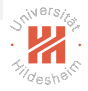

Operations on Key-Value Pairs

Pair RDDs contain a two element tuple:  $(K, V)$ 

Keys and values can be of any type

Extremely useful for implementing MapReduce algorithms

Examples of operations:

- $\blacktriangleright$  groupByKey
- $\blacktriangleright$  reduceByKey
- $\blacktriangleright$  aggregateByKey
- $\blacktriangleright$  sortByKey

<sup>I</sup> ...

<span id="page-36-0"></span>イロト イ押 トイヨ トイヨ トー  $\equiv$  $PQQ$ 

### Word Count Example

Map:

- $\blacktriangleright$  Input: document-word list pairs
- $\triangleright$  Output: word-count pairs

$$
(d_k, "w_1, \ldots, w_m'') \mapsto [(w_i, c_i)]
$$

Reduce:

- $\blacktriangleright$  Input: word-(count list) pairs
- $\triangleright$  Output: word-count pairs

$$
(w_i, [c_i]) \mapsto (w_i, \sum_{c \in [c_i]} c)
$$

<span id="page-37-0"></span>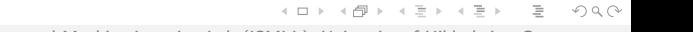

# <span id="page-38-0"></span> $S^{N}$  =  $\frac{1}{2}$

### Word Count Example

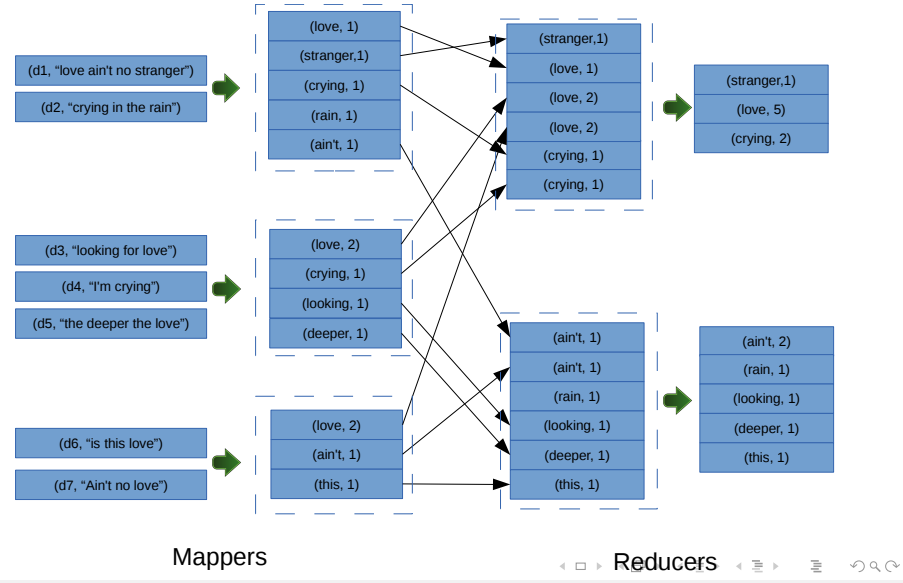

# $S^{N^{\text{BIS}}}_{\text{max}}$

### Word Count on Spark

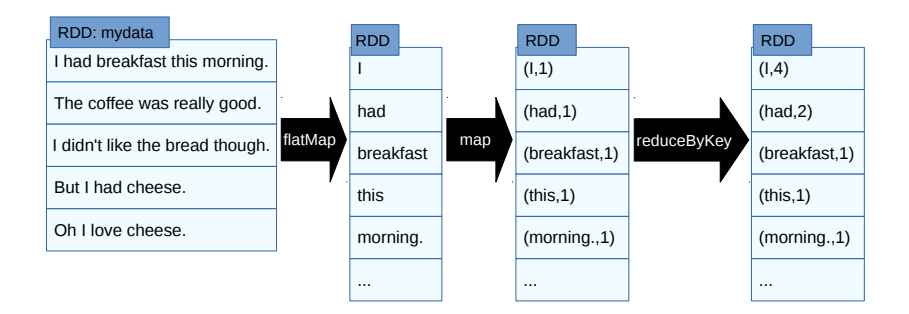

1 
$$
>>>
$$
 counts = mydata.floatMap(lambda line: line.split("<sub>u</sub>") )  $\langle$  .map(lambda word: (word, 1))  $\langle$  .reduceByKey(lambda x, y: x + y)

<span id="page-39-0"></span>K 그 메 지 아래 메 지 코 메 지 코 메 지 그래?  $OQ$ 

### ReduceByKey

1 .reduceByKey(lambda x, y: x + y)

ReduceByKey works a little different from the MapReduce reduce function:

- It takes two arguments: combines two values at a time associated with the same key
- $\blacktriangleright$  Must be commutative: reduceByKey(x,y) = reduceByKey(y,x)
- $\blacktriangleright$  Must be associative: reduceByKey(reduceByKey(x,y), z) = reduceByKey(x,reduceByKey(y,z))

Spark does not guarantee on which order the reduceByKey functions are executed!

<span id="page-40-0"></span>イロト イ押ト イミト イヨト ニヨー りなべ

### Considerations

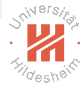

Spark provides a much more efficient MapReduce implementation then Hadoop:

- $\blacktriangleright$  Higher level API
- In memory storage (less  $1/O$  overhead)
- $\triangleright$  Chaining MapReduce operations is simplified: sequence of MapReduce passes can be done in one job

Spark vs. Hadoop on training a logistic regression model:

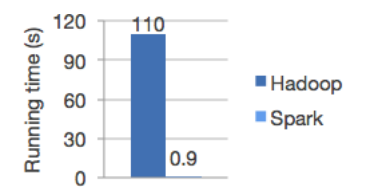

Source: Apache Spark. <https://spark.apache.org/>

<span id="page-41-0"></span>←ロト イ押ト イヨト イヨト  $OQ$ 

### Outline

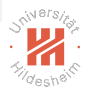

- [1. Introduction](#page-2-0)
- [2. Apache Spark](#page-13-0)
- [3. Working with Spark](#page-19-0)
- [4. MLLib: Machine Learning with Spark](#page-41-0)

### <span id="page-42-0"></span>イロト イ押ト イミト イミトー  $\equiv$  $OQ$

### Overview

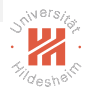

MLLib is a Spark Machine Learning library containing implementations for:

- $\triangleright$  Computing Basic Statistics from Datasets
- $\triangleright$  Classification and Regression
- $\triangleright$  Collaborative Filtering
- $\blacktriangleright$  Clustering
- $\triangleright$  Feature Extraction and Dimensionality Reduction
- ► Frequent Pattern Mining
- $\triangleright$  Optimization Algorithms

<span id="page-43-0"></span>イロト イ押ト イヨト イヨト  $OQ$ 

[Big Data Analytics](#page-0-0) [4. MLLib: Machine Learning with Spark](#page-44-0)

### Logistic Regression with MLLib

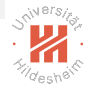

### Import necessary packages:

- 1 from pyspark. mllib . regression import LabeledPoint
- 2 from pyspark. mllib . util import MLUtils
- 3 **from** pyspark. mllib . classification **import** LogisticRegressionWithSGD

### Read the data (LibSVM format):

```
1 dataset = MLUtils.loadLibSVMFile(sc,
2 "data/mllib/sample_libsvm_data.txt")
```
### <span id="page-44-0"></span>イロト イ押ト イミト イミト  $OQ$

### Logistic Regression with MLLib

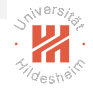

Train the Model:

1 model = LogisticRegressionWithSGD.train(dataset)

### Evaluate:

```
1 labelsAndPreds = dataset
2 .map(lambda p: (p.label, model. predict (p. features )))
3 trainErr = labelsAndPreds
4 . filter (lambda (v, p): v = p)
5 . count() / float (dataset .count())
6 print ("Training<sub>U</sub>Error<sub>U</sub>=<sub>U</sub>" + str(trainErr))
```
### <span id="page-45-0"></span> $\mathcal{A} \otimes \mathcal{A} \rightarrow \mathcal{A} \otimes \mathcal{B} \rightarrow \mathcal{A} \otimes \mathcal{B} \rightarrow \mathcal{A} \otimes \mathcal{B} \rightarrow \mathcal{A}$  $OQ$